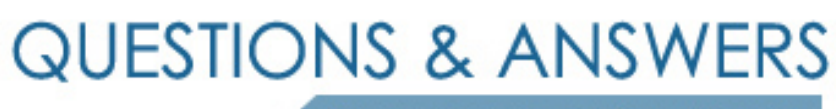

Kill your exam at first Attempt

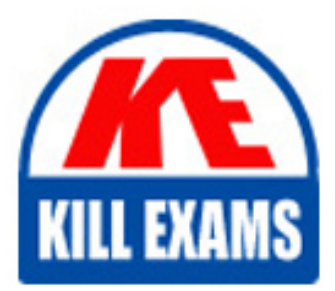

C1000-003 Dumps C1000-003 Braindumps C1000-003 Real Questions C1000-003 Practice Test C1000-003 dumps free

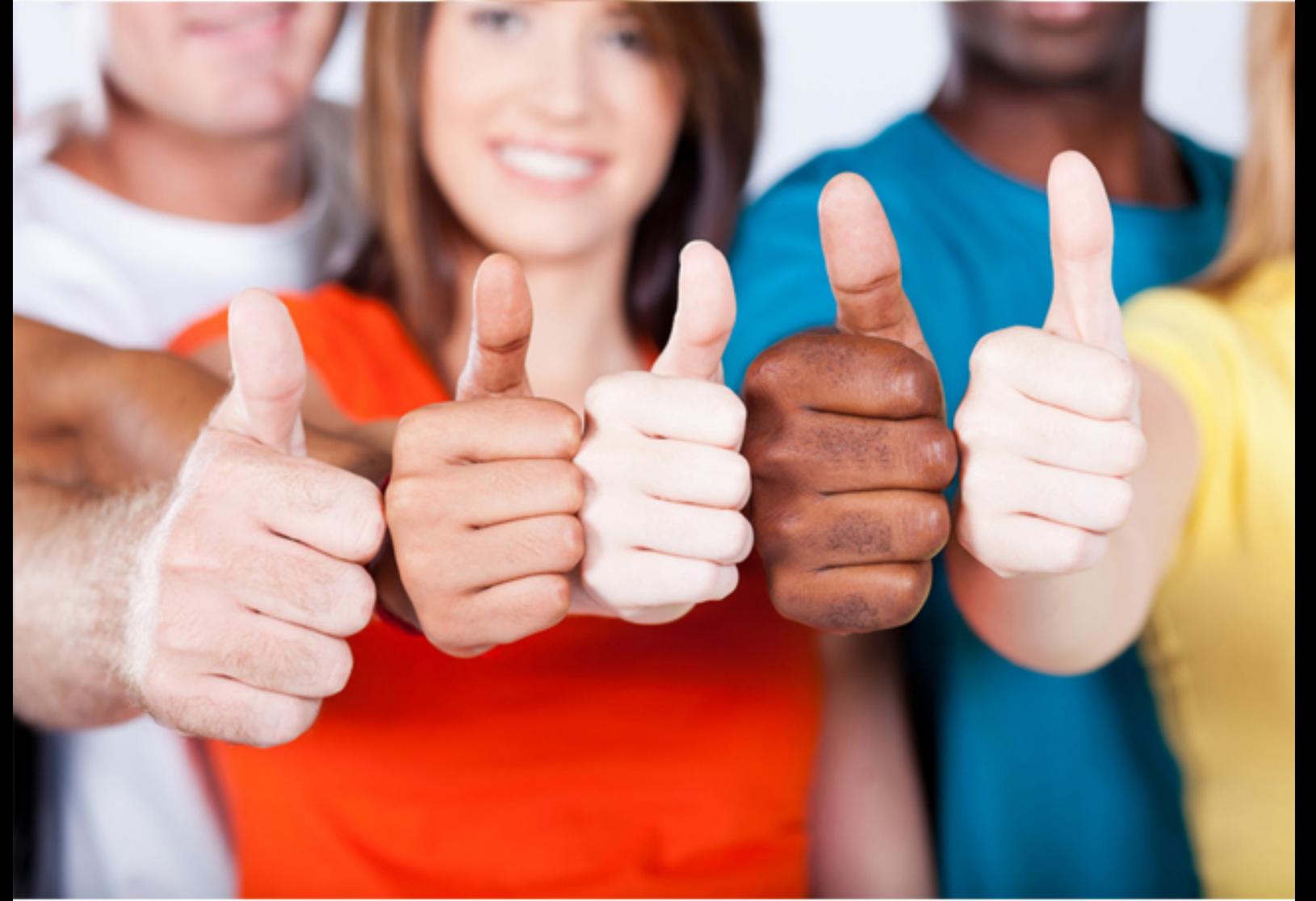

# **C1000-003 IBM**

IBM Mobile Foundation v8.0 Application Development

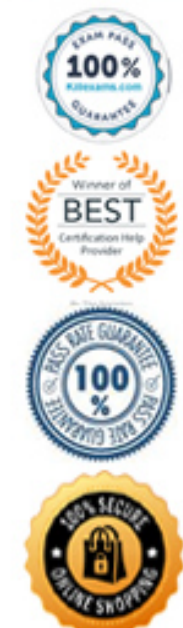

# Question: 52

A developer is using Postman to test a push notification via the Mobile Foundation REST API.

Which statement is true regarding the steps to accomplish this?

**A. An access token is not required if in a development environment.**

**B. The Body element should contain the notification payload in XML format.**

**C. A GET request should be sent to the endpoint imfpush/v1/apps/<application-identifier>/messages.**

**D. The scope elements messages.write and push.application.<applicationId> must be added when configuring the Confidential Client.**

Answer: D

*Reference: https://mobilefirstplatform.ibmcloud.com/tutorials/ru/foundation/8.0/notifications/sending-notifications/#rest-apis* Question: 53

What is required to enable encryption in the Mobile Foundation JSONStore?

- **A. A salt**
- **B. A password**
- **C. The server name**
- **D. A base-64 coded keyword**

#### Answer: B

*Reference: https://mobilefirstplatform.ibmcloud.com/blog/2016/04/01/using-security-in-jsonstore/* Question: 54

Which statement is true regarding sending notifications using IBM Mobile Foundation?

- **A. Only iOS and Android types of device are supported.**
- **B. The notifications are sent from the Mobile Foundation Server directly to the devices.**
- **C. The Mobile Foundation Operations Console allows both SMS and push notifications to be sent.**
- **D. Push notification can be sent either from the Mobile Foundation Operations Console or via REST APIs.**

Answer: A

*Reference: https://mobilefirstplatform.ibmcloud.com/tutorials/ru/foundation/8.0/notifications/sending-notifications/#mobilefirst-operationsconsole* Question: 55

What command can a developer use to preview a Cordova applicationÔCÖs web resources in a browser?

**A. mfpdev app preview**

**B. mfpdev app config ÔÇôpreview**

C. mfpdev preview <br/>browser\_type>

**D. mfpdev preview <application\_name>**

#### Answer: A

*Reference: https://mobilefirstplatform.ibmcloud.com/tutorials/ru/foundation/8.0/application-development/cordova-apps/* Question: 56

What type of data is contained in the value of the \_id of a JSONStore Document?

- **A. A user defined unique integer**
- **B. A user defined alpha-numeric key**
- **C. An automatically generated unique integer**
- **D. An automatically generated hash-identifier**

#### Answer: D

# **Explanation:**

*A JSONStore document is a JSON object with an automatically generated identifier (\_id) and JSON data. It is similar to a record or a row in database terminology. The value of \_id is always a unique integer inside a specific collection. Some functions like add, replace, and remove in the JSONStoreInstance class take an Array of Documents/Objects. These methods are useful to perform operations on various Documents/Objects at a time.*

*Reference: https://mobilefirstplatform.ibmcloud.com/tutorials/en/foundation/8.0/application-development/jsonstore/* Question: 57

How does a Mobile Foundation application developer deploy a Java adapter with Maven?

- **A. mvn adapter deploy**
- **B. mvn adapter:deploy**
- **C. mvn install adapter**
- **D. mvn install adapter deploy**

# Answer: B

*Reference: https://mobilefirstplatform.ibmcloud.com/tutorials/it/foundation/8.0/adapters/creating-adapters/* Question: 58

What command is used to globally install the Mobile Foundation CLI from the command prompt without first downloading it?

- **A. npm install mfpdev-cli**
- **B. npm install -g mfpdev-cli**
- **C. node install -g mfpdev-cli**
- **D. npm install -g path-to-cli-.tgz-file**

# Answer: D

*Reference: https://www.ibm.com/support/knowledgecenter/en/SSHS8R\_8.0.0/com.ibm.worklight.dev.doc/dev/t\_wl\_installing\_cli.html*

# For More exams visit https://killexams.com/vendors-exam-list

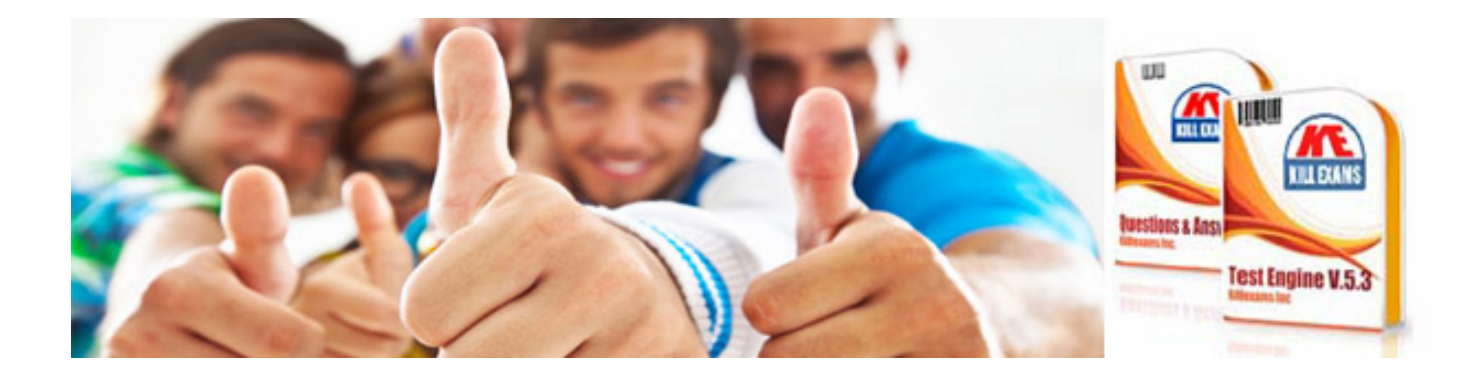

*Kill your exam at First Attempt....Guaranteed!*